### **IEMS en la Décima** Feria del Libro en el Zócalo

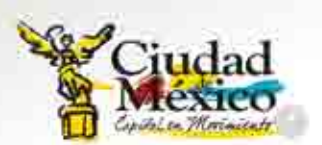

 $\frac{1}{2}$ 

Örgeno de Informerion del Instituto de Educerion Media Superior del Distrito Federal

U)

### Planetario

Luis Enrique Erro<br>un viaje a las estrellas

## **Paso a paso**<br>para obtener una beca IEMS

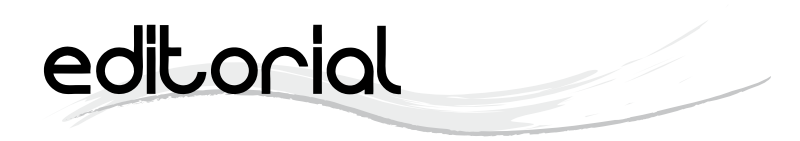

Octubre es un mes dedicado al libro. En estos días, la ciudad realizara eventos dedicados a promover este invento mágico como lo es la Décima Feria del Libro en el Zócalo, donde, por primera vez, estudiantes del IEMS tendrán un espacio de participación para leer sus poesías y creaciones literarias.

Por está razón, el IEMS considera oportuno reflexionar sobre el uso de las llamadas tecnologías de la información y comunicación (TIC), que al igual como ocurrió en su momento con el libro, revolucionan la forma de relacionarnos, de transmitir ideas y conocimiento.

La forma actual de generar y difundir el conocimiento no se entiende sin la presencia del libro y de las tecnologías de la información, que no se excluyen ni se contraponen. Tampoco la letra impresa sucumbirá ante el avance tecnológico. El IEMS como institución educativa hace uso de esas ambas herramientas para la enseñanza y el aprendizaje de sus estudiantes. La sociedad del conocimiento requiere preparar gente capaz de pensar y entender los principios básicos de la ciencia y tecnología pero sobre todo, sujetos que aprendan a manejar, seleccionar y clasificar información que les permita desarrollar nuevos procedimientos y crear conocimiento en cualquiera que sea su campo de trabajo y así contribuir a la evolución humana.

En ese sentido, reconocer la importancia del libro y las llamadas nuevas tecnologías, es también poner un énfasis en la vigencia del modelo educativo del Instituto porque permite a los jóvenes formarse para aprender y no sólo acumular conocimiento, si no utilizarlo para crear nuevas formulaciones y aplicarlo en su vida profesional y ciudadana.

informacion@iems.df.gob.mx

BoletIEMS es una publicación mensual informativa del Instituto de Educación Media Superior del Distrito Federal para la comunidad del IEMS, de distribución gratuita, con un tiraje de cinco mil ejemplares. Octubre 2010.

San Lorenzo 290, Col. Del Valle Sur, C.P. 3100, Del. Benito Juárez Ciudad de México. Teléfono:5636-2512

www.iems.df.gob.mx informacion@iems.df.gob.mx

2

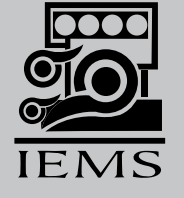

Las opiniones expresadas en los artículos reflejan únicamente el pensamiento de sus autores.

El editor se reserva el derecho de realizar la corrección de estilo y los cambios en la extensión de los artículos que recibe, así como publicarlos en el número de BoletIEMS que se considere oportuno.

Distribuido por el Instituto de Educación Media Superior del Distrito Federal, con domicilio en San Lorenzo 290, Col. Del Valle Sur, México D. F., C.P. 3100.

Impreso por Corporación Mexicana de Impresión, S.A. de C.V. (COMISA), General Victoriano Zepeda 22, Col. Observatorio, C.P. 11860, Delegación Miguel Hidalgo, México, D. F., Tel. 55 16 93 89.

Registro en Trámite.

### Contenido

3

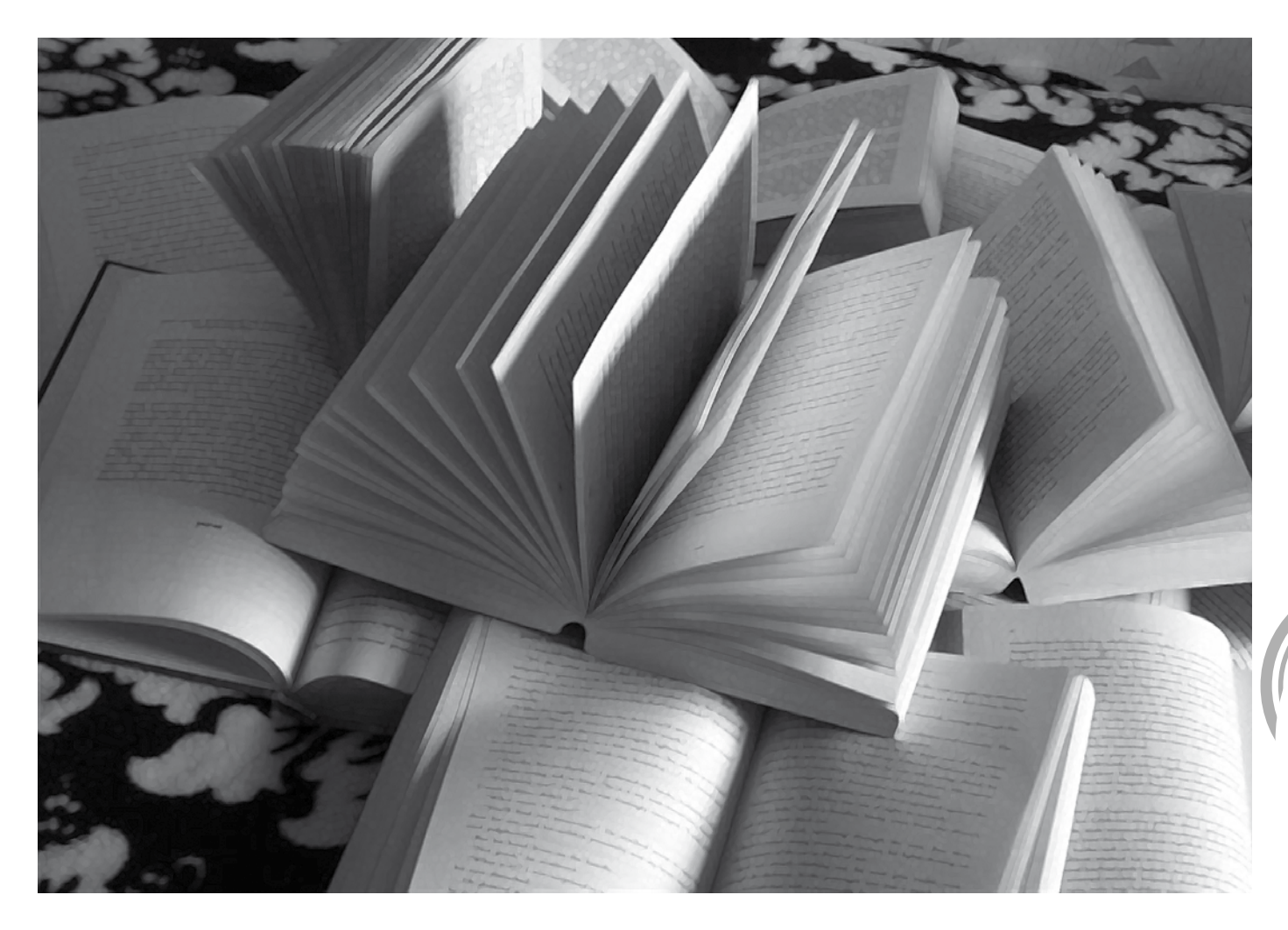

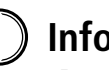

### **InfoIEMS**

*4 Carmen Serdán*, Nahuatlismos, voces de origen náhuatl en español

### **Vida Escolar**

*6 Felipe Carrillo Puerto.* El elogio de la lectura y la escritura

*8 Ricardo Flores Magón.* Trata Infantil

### **Desde Adentro**

*10* Programa de becas del Instituto de Educación Media Superior

### **Ecos de la Red**

*12* ¿Qué opinas sobre la posible legalización de las drogas?

### **Entorno**

*14* Un recorrido por el mundo de la computación *16 José María Morelos y Pavón*, Pastilla anticonceptiva de emergencia

### **Comunidad**

*18* Décima Feria Internacional del Libro en el Zócalo

20 Planetario Luis Enrique Erro, un viaje interestelar hacia las estrellas

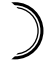

### **Ventana Cultural**

*22* Octubre, mes del Libro

### infoiems

# **NAHUATLISMOS**

NAHUATLISMOS, Voces de origen náhuatl en el español, exposición que mostró a la comunidad del plantel Carmen Serdán, Miguel Hidalgo, el origen de algunas de las palabras del idioma náhuatl que utilizamos cotidianamente, tales como: mole, chile, nopal, jitomate, mezquite, chocolate, chicle, huizache, coyote, tuza, tejocote, entre otras.

Este trabajo elaborado por alumnos y profesores de Lengua y Cultura Náhuatl, de la preparatoria Carmen Serdán, cuenta con una lista de palabras en lengua náhuatl, su pronunciación y la forma castellanizada como actualmente se usan, por ejemplo: ahuacatl / a-wá-katl / aquacate.

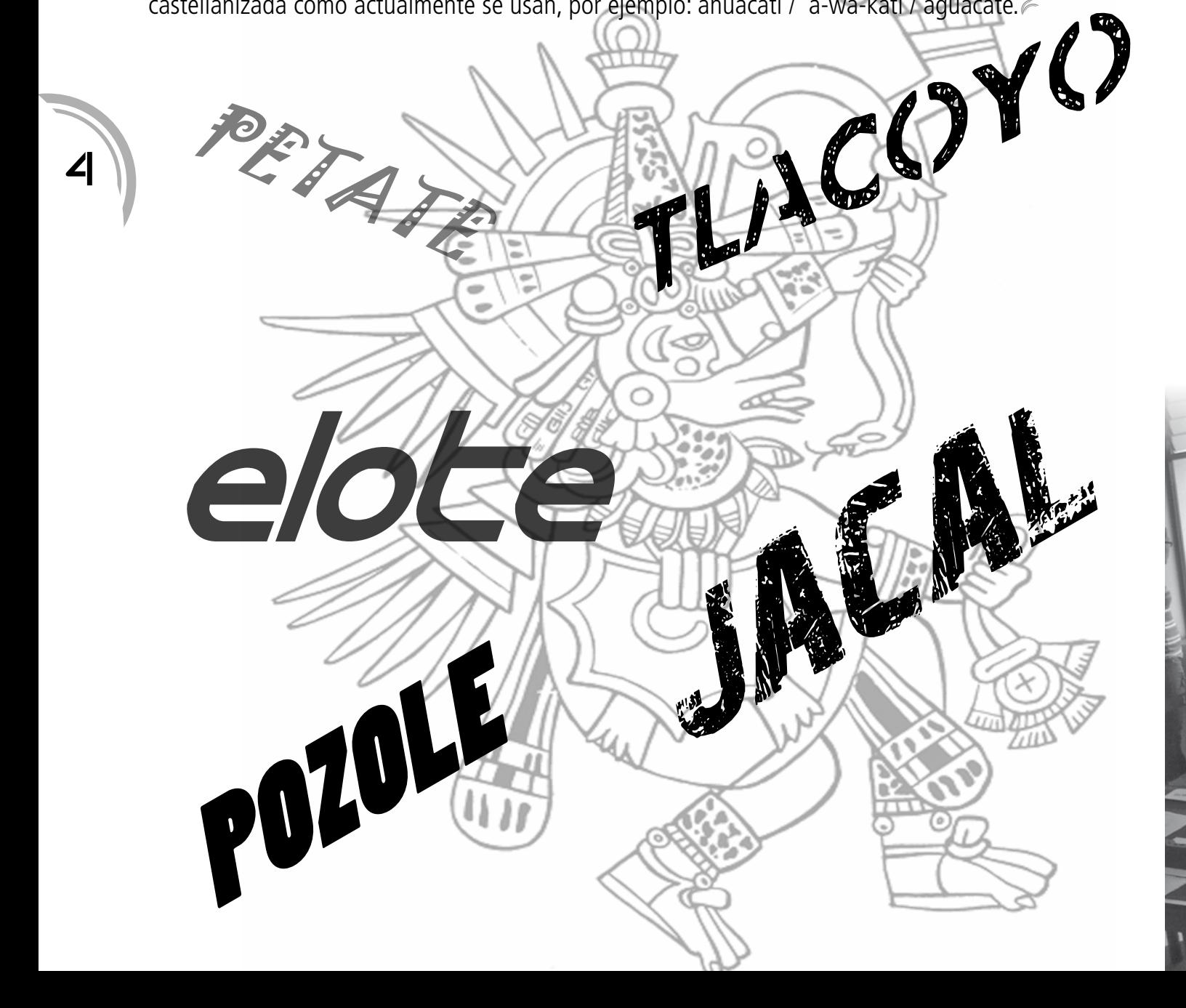

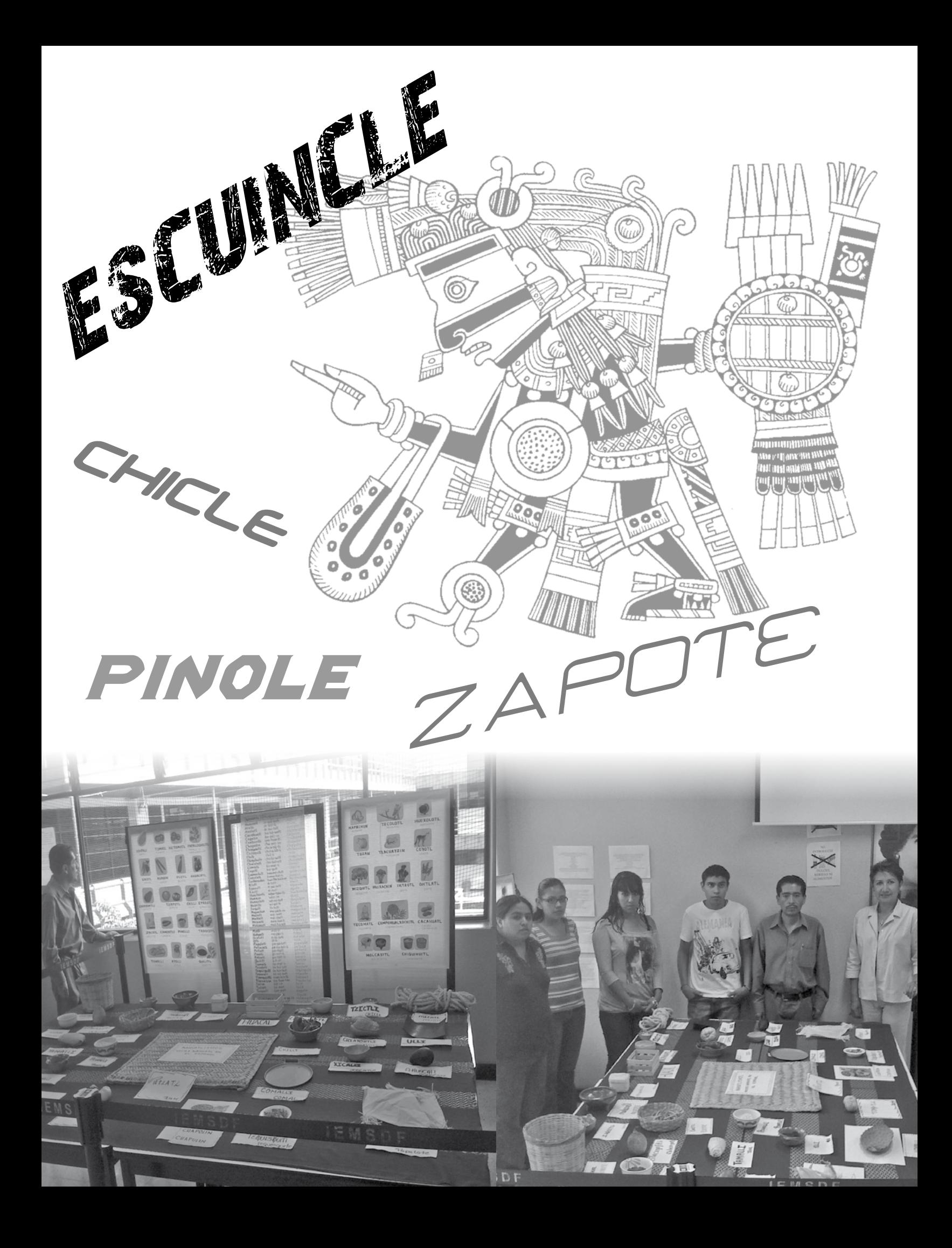

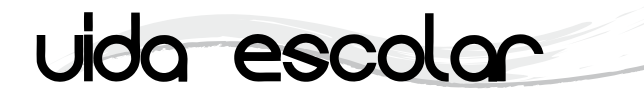

6

## El elogio de la **Lectura Y<sub>la</sub> Escritura**

Mtro. Enedino Ramírez Matildes profesor de Historia del plantel Felipe Carrillo Puerto, **Iztacalco** 

> El lector es un viajero gozoso, en cada palabra descifra la escritura acumulada y se convierte como por sortilegio en un luchador incansable contra el olvido; en cada libro descubre el poder de la palabra y de la inagotable invención humana, y se apropia de ellas; el lector analiza y se vuelve un intérprete del texto, porque el texto existe si le da vida el lector.

> > Con la lectura se descubre y redescubre el ser en el mundo y el mundo del ser; con la lectura el mundo es significativo y tiene significado. La lectura es un juego de presuntos implicados (texto y lector), donde funge como mediadora entre el arsenal de significados e interpretaciones que intentan explicar y descifrar la potencia creadora de los mundos posibles que nacen de las palabras y sus lecturas.

> > El paso de la palabra por el mundo puede reconstruirse de forma diacrónica, sincrónica, icónica o gráfica, con ello fundamos una experiencia maravillosa y asistimos al nacimiento de las múltiples formas de leer el mundo, los símbolos o imágenes, pero también, los rituales propios del intelecto humano que nos propone ventanas para contemplar la vida; la mirada enamorada de la reflexión y la invención privilegia así la coexistencia pacífica, creativa,

recreativa y de convivencia de las diversas formas de comunión entre los de la distribución de la convivencia de las diversas formas de comunión entre los de la comunión entre los de la comunión entre los de la comunión en vasos comunicantes de la lectura y escritura, o bien, ofrece la oportunidad de ser testigos o partícipes del caos propiciatorio e iniciático de una eternidad y dialógica entre Eros y Tanathos, con su caudal interpretativo que exhibe los cánones de las competencias lectoras. with the driver's seat on the

those arount times we do have billen will finally manage.

the directs sent on the fight Though

Crist of

which

been

ur yan

one of the funnion of the the stranded to

al either access.

Billy Joel *Inche* Shenk all these circles after

1 lead the adjust 1

**But the Court City**<br> **County of the County of Line**<br> **Line County of Line** 

Maybe it was all

been die

ered h

Charless Ru. (1)

Z to the flows as Hockhow! Per the not sure he

Nolsod

have side

Ecling and on, this wate like wate up here - actually, he loo

La lectura promueve las preguntas, dudas o reflexiones y deja al lector la tarea de apropiárselas; las palabras gobiernan la lectura y mueven el interés del lector para dar rienda suelta a la comprensión y entendimiento de la gramática o semántica del texto con su caudal de sentidos y significados.

La práctica de la lectura encarna gestos, técnicas, espacios o hábitos de sus seguidores o de la comunidad de sus lectores, respetando las diversas formas de lectura o los distintos niveles de comprensión.

Los viajes de los libros por el mundo de la comprensión y las ideas son interminables conversaciones con el espíritu humano, con los otros (la otredad), con el espejo que refleja lo que somos, vemos, creemos, deseamos, sentimos, pensamos, padecemos, leemos o escribimos; el libro es el escaparate que exhibe las preguntas de la evolución humana de todos los tiempos en su larga travesía por la Historia.

¿Quién soy?, ¿De dónde vengo?, ¿A dónde voy?, son las preguntas filosóficas recurrentes en este mundo ancho y ajeno. Hemos pensado alguna vez en ¿Cuánto saber acumulado existe en el transcurrir de la especie humana? El saber y la movilidad de los saberes ya no puede conservarse en miles de bibliotecas de Alejandría, aunque lo deseáramos, por el tiempo que nos tocó vivir, tan lleno de revoluciones científicas, técnicas y tecnológicas, pero aun así cada mañana al despertarnos constatamos con sorpresa que el disco duro de la memoria está ahí.

La lectura hoy y siempre ocupará un lugar de honor y privilegio en los altares de la sabiduría y en el corazón de las utopías humanas, su transmisión de generación en generación ha desembocado en postulados bíblicos que sustentan la pedagogía de la pregunta, del conocimiento, la enseñanza y el aprendizaje, por una sencilla razón: sin lectura no existiría la lucha cuerpo a cuerpo entre el texto y el lector.

A principios del tercer milenio y en plena vorágine de la globalización ¿Ha desaparecido la lectura en silencio o en voz alta? Con duda metódica podríamos contestar como nos recomienda el gran poeta Jaime Sabines "No lo sé de cierto…"

La modernidad con su incertidumbre y crisis permanente o la posmodernidad barroca nos ofrecen el libro electrónico al que poco se accede, pero las mujeres y hombres de este mundo han optado y preferido seguir con el toqueteo y coqueteo del libro entre sus manos como preámbulo o razón de ser o hacer para darle sentido a su existencia y libertad creadora; aunque habrá que aclarar, que las Tecnologías de la Información y la Comunicación (TIC´s), están consolidándose en forma progresiva como realidad y oportunidad. El proceso simbiótico de lectoescritura siempre estará al servicio de la comunicación con sus sonidos, lenguajes, evocaciones, disyuntivas o disertaciones, y en espera siempre del que quiera o guste consultar el oráculo del saber, del destino y de la vida.

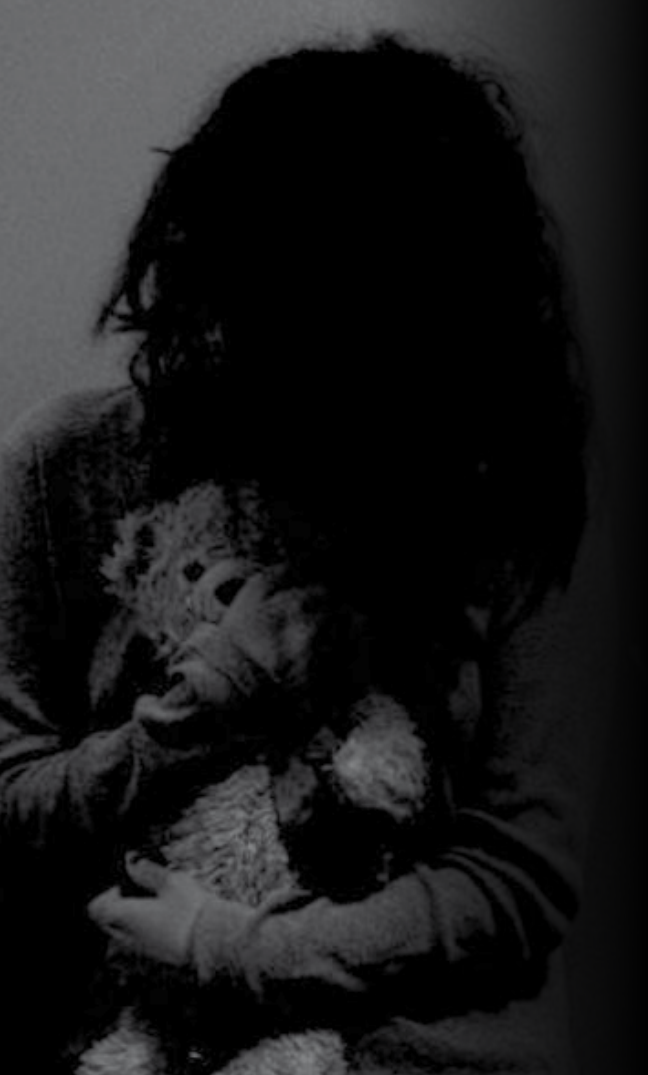

### **Qué es la trata? ?**

Según la ONU es: "La captación, trasporte, traslado, la acogida o la recepción de personas, recurriendo a la amenaza o al uso de la fuerza u otras formas de coacción, al rapto, al fraude, al engaño, al abuso de poder o de una situación de vulnerabilidad, la concesión o recepción de pagos, beneficios, para obtener el consentimiento de una persona que tenga autoridad sobre otra con fines de explotación".

La trata de personas es un problema que en México ha tomado gran fuerza en los últimos años. Para darnos una idea de la magnitud del problema, sólo la trata infantil ocupa el tercer lugar de los principales negocios redituables a nivel mundial, sin dejar de lado el narcotráfico y el tráfico de armas, los cuales ocupan los primeros lugares en el mundo.

# Trata Infantil

Sheila Manriquez García alumna del plantel Ricardo Flores Magón, Coyoacán

La mayor parte de las víctimas son niños y niñas explotados. En México la Trata Infantil prolifera debido a que hay entidades que:

- 1. Tienen una fuerte actividad turística como: Quintana Roo y Chiapas,
- 2. Que se encuentran geográficamente en la frontera como: Tijuana,
- 3. Estados que son densamente poblados como: Monterrey, Tlaxcala y el Distrito Federal, los cuales presentan problemas sociales, injusticia, desigualdad, pobreza, falta de oportunidades y corrupción.

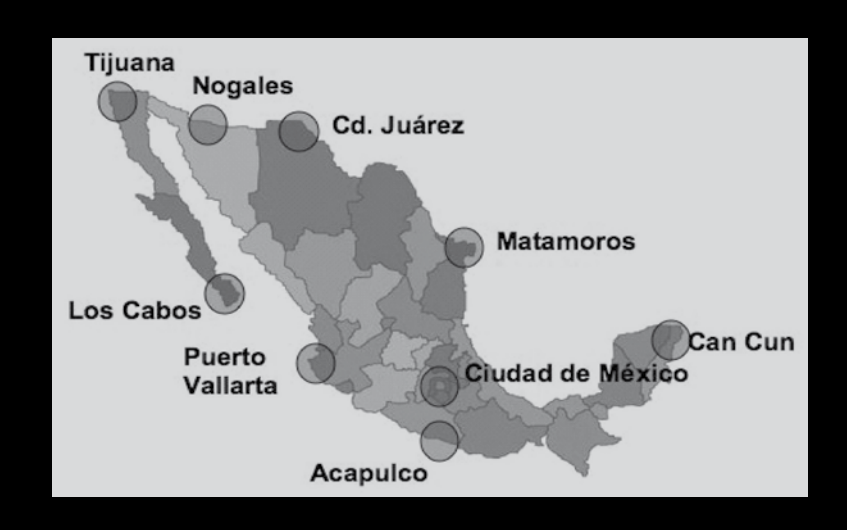

Para que pueda operar la trata de personas en México, los tratantes necesitan tener ciertas formas, mecanismos y modos de operar muy particulares que no sólo permitan captar a sus víctimas, si no también clasificarlas y trasladarlas según la oferta y demanda que tenga en el país de origen y de destino.

#### uida escolar

Entre las modalidades en las que se puede clasificar la trata infantil, es importante señalar que depende de los fines con los que se persiga la trata, ya que puede ser de tipo laboral, sexual, de esclavitud o bien destinada para el tráfico de órganos.

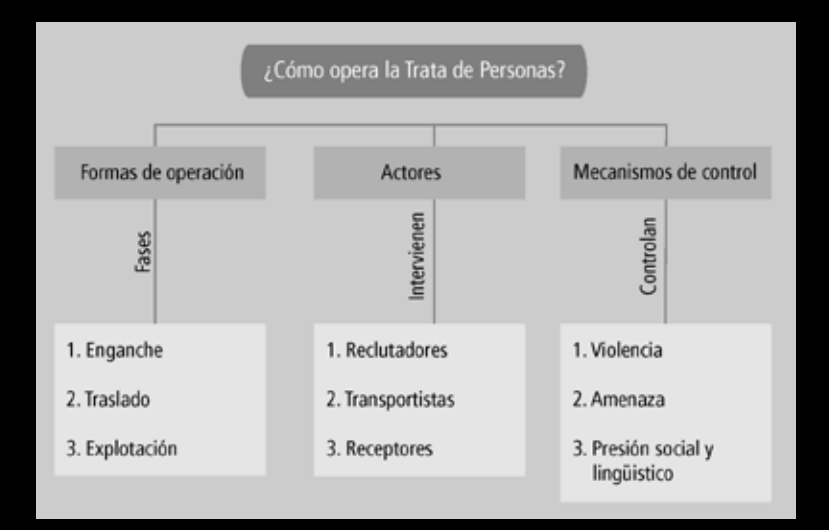

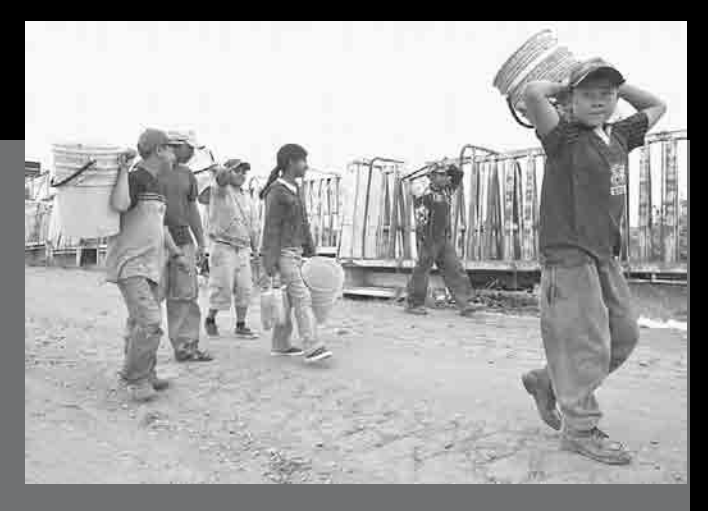

La trata con fines de explotación laboral en los niños es uno de los tipos de trata que se dan comúnmente. Datos de la OIT (Organización Internacional del Trabajo), define el trabajo infantil como "el conjunto de actividades que implican la participación de los niños (y niñas) en la producción y comercialización de los bienes".

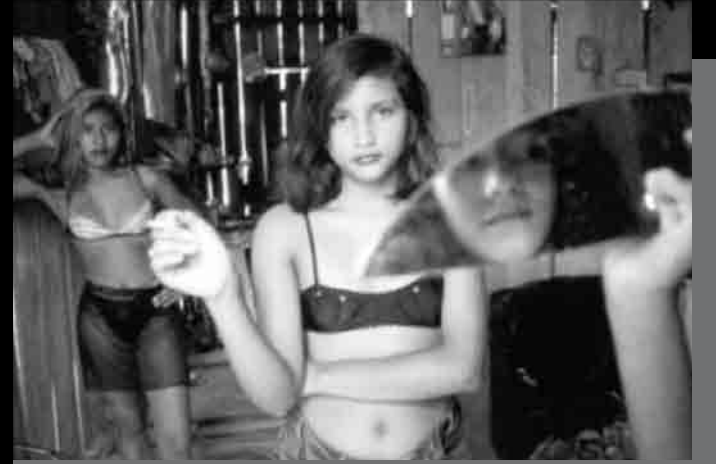

La trata con fines de explotación sexual es uno de los crímenes que por su propia naturaleza son indignantes y bajos para cualquier persona y sobre todo niños.

Considero que trabajando desde lo educativo, desde las familias, desde las comunidades y con los medios de comunicación se puede prevenir la trata de personas. Todos podemos hacer algo, no hay que guardar silencio.

#### **Trabajar desde lo Educativo Trabajar desde la Familia**

Las Instituciones Educativas deben trabajar en el fenómeno de la trata, para la prevención y atención del problema.

Informarse de los peligros que enfrentan la infancia con el fin de cuidar a sus hijos.

### desde adentro

### Todo lo que tienes que saber sobre el Programa de Becas del Instituto de Educación Media Superior

El Instituto de Educación Media Superior publica la convocatoria del Programa de Becas del SBGDF dos veces al año, es decir, al inicio de cada semestre, esto con el fin de impulsar y motivar el logro académico de los estudiantes.

### ان<br>|2<br>|S  **Qué requisitos necesito para ? solicitar la beca?**

10

Estar reinscrito en cualquiera de los planteles del SBGDF, ser estudiante regular al término del semestre y estar en el Listado de Estudiantes Regulares.

Otros requisitos importantes que debes considerar son:

- • Vivir en el Distrito Federal.
- No tener otro tipo de becas, ya sea de instituciones públicas o privadas.
- • Firmar manifiestos de verdad y de no contar con otro apoyo.
- • Cumplir con las Reglas enumeradas.

### 2<br>22 **Qué es un estudiante regular? ?**

Un estudiante regular, de acuerdo al Artículo 13, es aquel que tiene posibilidades de terminar su bachillerato en 3 años y estar reinscrito en el segundo semestre o posteriores de los 6 del Plan de Estudios.

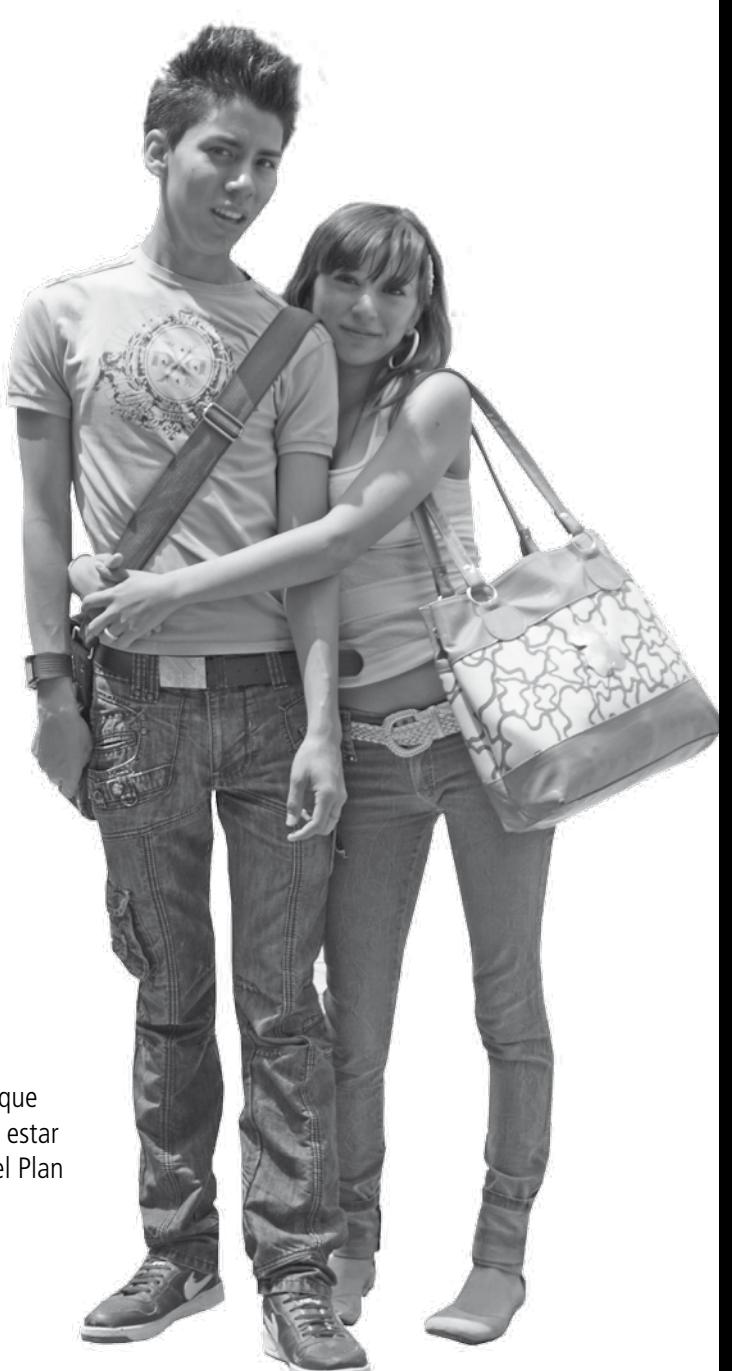

### iC<br>
se<br>
co  **Cuántas asignaturas cubiertas ? se requieren para ser considerado estudiante regular?**

- Si estas reinscrito en segundo semestre, es necesario que hayas cubierto un mínimo de 5 asignaturas.
- En tercer semestre, haber cubierto como mínimo 10 asignaturas.
- • Para los de cuarto semestre, haber cubierto como mínimo 15 asignaturas.
- • En quinto semestre, haber cubierto como mínimo 21 asignaturas
- • Para los de sexto semestre, haber cubierto como mínimo 30 asignaturas.

#### Recuerda:

No puedes adeudar más de 2 materias del semestre inmediato anterior.

### **4 Dónde puedo acudir a realizar ? mi solicitud?**

Si cumples con los requisitos anteriores, debes acudir a las ventanillas de Servicios Escolares de tu plantel.

### **5 Qué documentos requiero para ? solicitar la beca?**

- 1. Credencial escolar o identificación oficial.
- 2. Solicitud de incorporación al Padrón (Se dará en la ventanilla de Servicios Escolares)
- 3. Fotocopia del comprobante de inscripción.
- 4. Comprobante de domicilio en original y copia. No mayor a 60 días naturales a la fecha del trámite.
- 5. Manifiesto de no contar con apoyo económico de otras instancias.
- 6. Manifiesto de veracidad (se proporciona en la ventanilla de Servicios Escolares).
- 7. En el caso de menores de edad, los padres deberán presentar original y copia de de identificación oficial. En el caso del tutor, sumado a lo anterior, deberá mostrar la acreditación como tal.
- 8. Entregada la documentación completa, el estudiante firmará la Solicitud de Integración al Padrón de Beneficiarios de la Beca debidamente requisitada.

### ich<br> **6**<br>
Be  $\overline{c}$  Dónde se publican los **resultados del Programa de Becas del SBGDF?**

Los resultados se publican en el Padrón de Beneficiarios en el área de Servicios Escolar de tu plantel. En caso de ser menor de edad, debe presentarse el padre, tutor o persona mayor de edad debidamente autorizada, para que sean notificados de dicho trámite.

### *i*.com<br>9er<br>Be *i* **Qué motivos pueden generar BAJA del Padrón de Beneficiarios?**

- • Cuando el becario por voluntad propia renuncie a la beca.
- • Cuando el estudiante deje de ser alumno regular.
- Cuando el estudiante cause baja, por alguno de los motivos establecidos en las Reglas Generales de Control Escolar del SBGDF.
- Cuando el estudiante tramite receso escolar.
- Cuando se constate que el becario cuenta con el apoyo económico de otra institución pública o privada.
- • Cuando se detecte que la información o documentación entregada sea falsa.

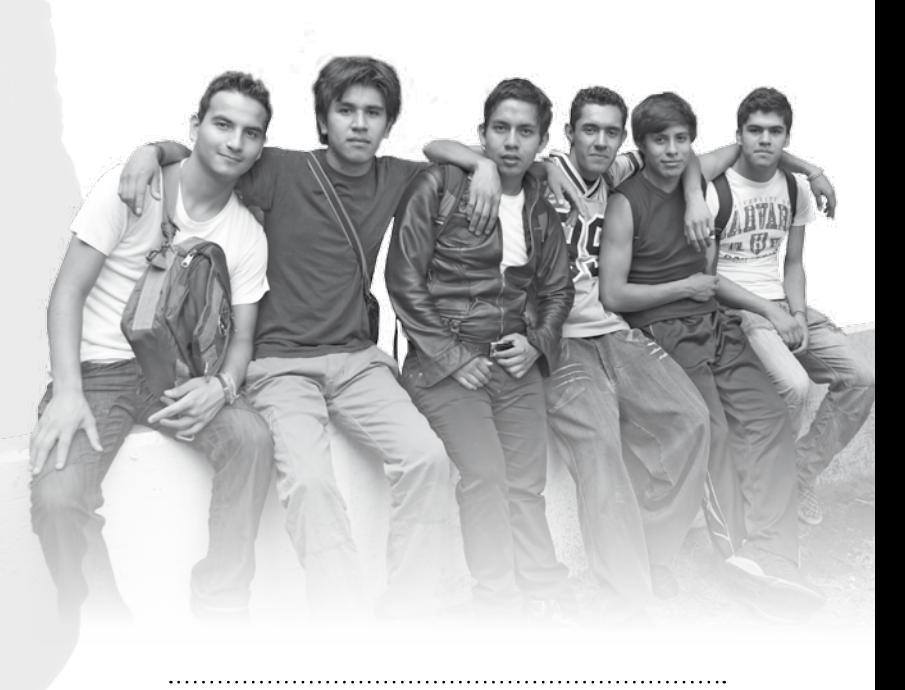

Colaboración de la Dirección Estudiantil

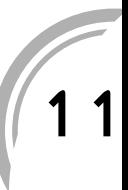

# ecos de<br>La red

Está bien para que ya no haya narcotraficantes y menos asesinatos, ni exista el crimen organizado; yo creo que lo único que se debería legalizar es la marihuana y los hongos, para cuestiones de salud, pues los químicos hacen daño, gracias.

Sahi

Sólo digo que "México no está listo para legalizar las drogas", ese es mi punto de vista; y si se legaliza, sería un gran error por parte de los individuos que gobiernan el país.

Zero

12

## La red *i* Qué opinas sobre

### **la posible legalización de las drogas?**

Hola, yo opinó que la legalización de drogas puede llegar hacer un remedio a tanta persona adicta. Aunque como todo tiene pros y contras, por ejemplo: los jóvenes estarían más expuestos a consumirlas, pero por otra parte ya lo verían tan normal que posiblemente ni les interese, como un niño que le prohíbes algo y más lo quiere hacer, pero si dejas que lo toque lo va haber tan normal que ni le interesará.

La legalización es un arma de dos filos, sólo espero que a la juventud no le perjudique ya que es destructible tanto para ellos como para sus familias.

"Hagan cosas productivas y útiles de sus vidas, piensen a futuro, se los dice una persona que ha estado expuesto a esto tanto tiempo, pero que siempre está pensando en su futuro y los logros que puede tener, como una vida de satisfacción personal y material". Saludos

Hian

Creo que para legalizar las drogas, primero se debe tener información sobre cuáles se consumen más hoy en día; cuáles son sus efectos, causas tanto físicas como psicológicas, entre otros.

Asimismo es importante que se informe sobre la forma en que se legalizaría y las sustancias que van a permitir en caso que así suceda, como es el caso del alcohol y el cigarro, que son drogas legalizadas. Creo que tendrían que ser específicos al decir qué se quiere legalizar.

Una de las cosas con las que estaría de acuerdo es que se legalizará la marihuana, ya que puede ser utilizada para cuestiones benéficas como por ejemplo: el paludismo, los dolores reumáticos y de parto, así como para el insomnio, el asma y la gota, entre otros. Aunque también puede causar en algunas personas efectos como la pérdida de memoria, la capacidad de atención y la habilidad de procesar información compleja.

Por último, recuerden siempre que consumamos lo que consumamos, hagamos lo que hagamos, siempre, primero que nada "CONCIENCIA " ya que hay que tenerla presente y saber hasta donde puedes llegar a consumir algo.

\*\*\* Quiere tu cuerpo y tu mente. ATTE: la banda de Kingston, (doggy)

Es otra forma de tener a la juventud en la idiotez, poder manipularlos y hacer que rindan menos para así tener una población mansa, sin metas. Sería una lástima que la legalizaran, porque lamentablemente, la mentalidad de los mexicanos no podría controlar la legalización de las drogas.

Ana

**Nota:** el contenido de esta sección es retomado del Foro en línea que se lleva a cabo en el portal del Instituto de Educación Media Superior, en el cual los visitantes se expresan de forma abierta.

# **SI eres** alumno del lems

# e invitamos a.

dale tu voz al **SOF BOUGH IEMS** 56362512

informacion@iems.df.gob.mx.

### entorno

## Un recorrido por el mundo de la comput ación

El origen de la computación se remonta al siglo XVII con la invención del algoritmo (pasos para resolver un problema). Sin embargo mostraremos los avances más significativos hasta la actualidad.

Armando Rodríguez Arguijo

#### **1911 1957**

La International Business Machines inicia operaciones relacionadas a la informática. Aunque hay que recordar que en 1888 se llamaba Tabulating Machine Company, en 1911 se llamó CTR Computing Tabulating Recording Corporation y finalmente, en 1924, fue nombrado IBM (International Business Machines).

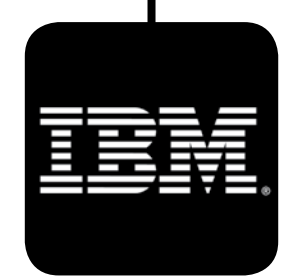

El 4 de octubre de 1957, se lanza el primer satélite de comunicaciones (Sputnik 1). Gracias al desarrollo de los satélites se pudo desarrollar la comunicación de en otra escala, por ejemplo: posicionamiento global (GPS), comunicaciones (audio y video), observación, etc.

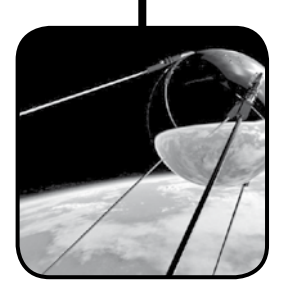

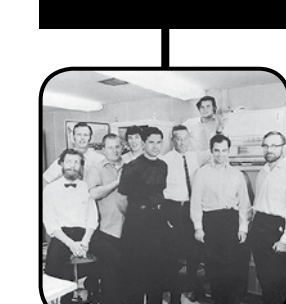

14

 Se desarrolla ArpaNet, un proyecto militar que intentaba descentralizar las comunicaciones de EUA. Durante este año algunas universidades empezaron a utilizar ArpaNet dando origen a la llamada internet.

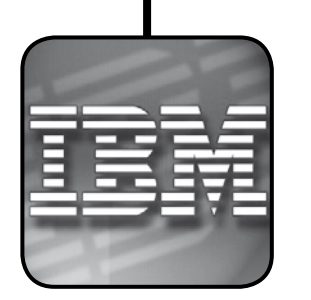

**1969 1971**

IBM desarrolla las primeras pantallas táctiles, las cuales se utilizan actualmente en dispositivos como: celulares, iphone, ipad, entre otros. En 1977, IBM desarrolla la primer computadora personal, dándose con ello el acuerdo entre IBM y Microsoft para incluir un sistema operativo.

Se desarrolla Lotus 1-2-3, una hoja de cálculo que es la base de los software actuales. En esa fecha Oracle inicia operaciones, actualmente es el líder en el mercado de las bases de datos.

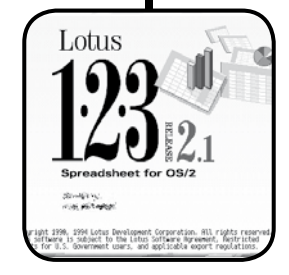

#### **1983 1984 - 1992**

El 24 de enero de 1984, aparece la primer Macintosh 128K. Durante este tiempo Bill Gates tuvo acercamientos con Apple, se dice que el sistema gráfico Windows se basó en la idea de Macintosh; asimismo señalan que el sistema gráfico de Macintosh esta basado en un desarrollo de Xerox PARC; Historia que se presenta en la película "Piratas de Silicon Valley".

En 1984, inicia operaciones CISCO, compañía número uno en redes y comunicaciones. Un año después aparece MS Windows 1.0, que incluía una interfaz gráfica y un nuevo dispositivo llamado mouse (ratón).

 $111.11$ **CISCO** 

Al siguiente año, Steve Jobs es despedido de Apple; compra Pixar y crea NeXT, empresa que se fusiona más tarde con Apple. En 1988, aparece el protocolo IRC, que da origen a las salas de chat y al intercambio ilegal de archivos; surge Microsoft Office para Mac. Dos años después llega Microsoft Office para Windows, lanzándose para 1992 Windows 3.1, última versión en tener la misma estructura de ventanas que MacOS.

#### **1994**

En enero de 1994, inicia operaciones Yahoo, uno de los buscadores más famosos. Después Sun Microsystems lanza el lenguaje de programación JAVA; utilizado en los dispositivos móviles así como en algunas aplicaciones web.

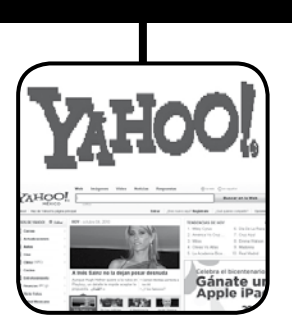

**1995**

El 24 de agosto de 1995, se lanza Windows 95, el cual incorpora una barra de tareas llamada inicio que se sigue utilizando hasta la fecha. En 1991 aparece el protocolo http, se crean las "páginas web" y empieza el "boom" del internet.

En este mismo año, aparecen las primeras redes IRC usadas durante la primera Guerra del Golfo; comienza la descarga ilegal mediante IRC, y se abre la puerta al primer navegador web.

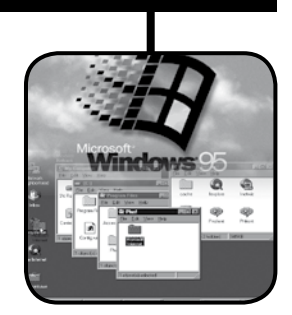

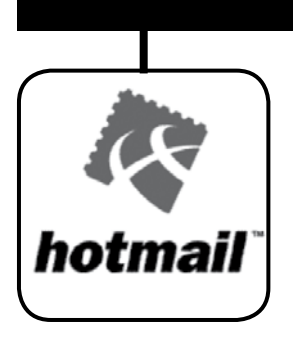

Microsoft compra Hotmail; surge el Earth Simulator, la supercomputadora más rápida hasta el 2004, utilizada para predecir el calentamiento global. El 4 de septiembre de 1998 surge Google.

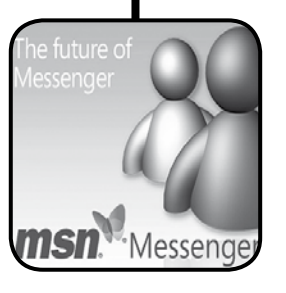

**1997 - 1998 1999**

Microsoft lanza en 1999, MSN Messenger, el mensajero más utilizado en el mundo. Durante este periodo, el 60 por ciento de los usuarios de internet acceden a contenido pornográfico. En enero de 2001 inicia operaciones Wikipedia, la enciclopedia más grande del mundo.

El 25 de octubre de 2001 Microsoft lanza Windows XP, programa utilizado actualmente en algunas computadoras. Microsoft es atacado con un DOS (Denegación de servicio); y Apple lanza el IPOD, creación que sacó de la quiebra a la compañía y se convirtió en el producto más vendido.

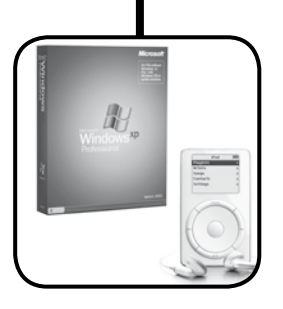

**2001 2002**

Netscape demanda a Microsoft por incluir internet explorer en el Ms-Windows creando un monopolio de navegadores, por lo cual Netscape abre el código fuente de la aplicación convirtiéndose en el proyecto Mozilla. Actualmente el navegador Mozilla Firefox se está posicionando como el navegador número uno.

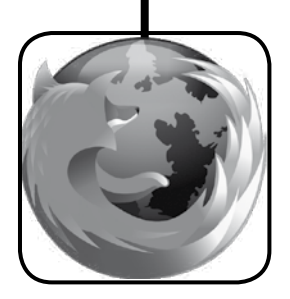

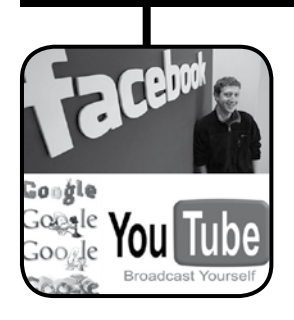

#### **2004 - 2005 2006**

En febrero de 2004 inicia operaciones Facebook, un servicio de redes sociales. Un año después inicia operaciones Youtube, servicio de almacenamiento y reproducción de archivos multimedia.

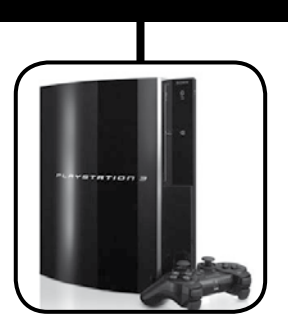

En 2006 Google compra Youtube. La consola de videojuegos Playstation3 utiliza un procesador cell, la consola PlayStation3 es considerada la más poderosa en la actualidad.

#### **2007 - 2009 2010**

Apple lanza el IPHONE, con el cual se recupera de la crisis. En 2009, el 80 por ciento de la información digital se encuentra almacenada en cintas magnéticas.

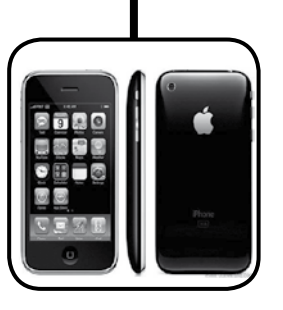

Un año después Apple saca el Iphone g4 con problemas de recepción. Rusia inicia el proyecto Skolkovo para impulsar la tecnología en ese país; CISCO y otras empresas se unen. Skolkolvo es llamado el nuevo Silicon Valley.

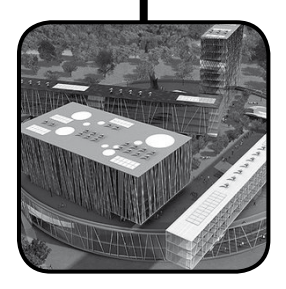

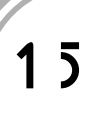

entorno

Las pastillas de emergencia son un método anticonceptivo; están hechas de combinados de hormonas llamadas progestágenos y estrógenos o sólo de progestágenos; pueden evitar un embarazo si se toman durante las primeras 72 horas después de haber tenido relaciones sexuales sin protección.

16

Actúan dependiendo del ciclo menstrual en que se encuentra la mujer cuando las consume. Si se ingiere antes de la ovulación, impiden la liberación del óvulo, si es posterior a la ovulación modificando la viscosidad del moco cervical y altera la migración de los espermatozoides, impidiendo la fecundación o la implantación.

Este método anticonceptivo como su nombre lo dice "pastilla de emergencia" debe tomarse únicamente cuando:

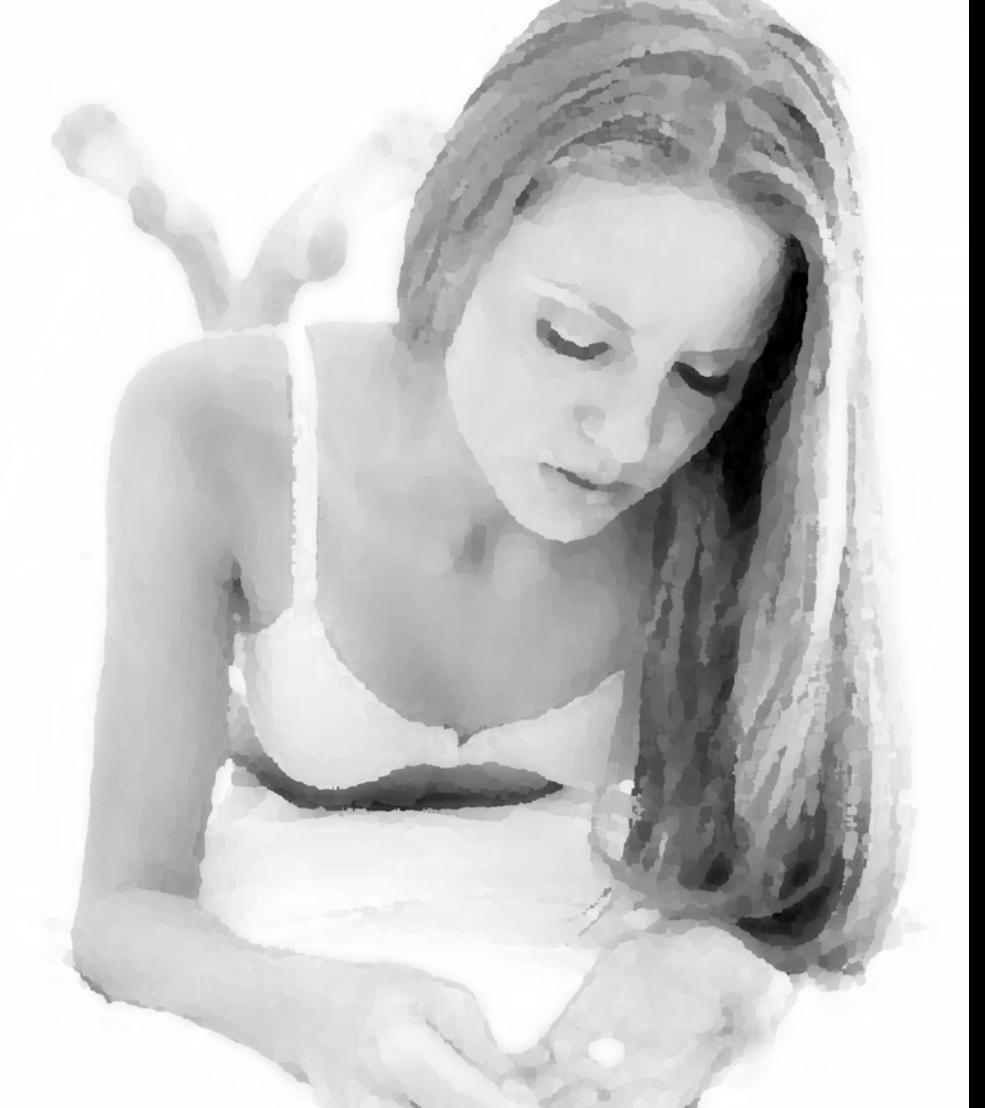

# Pastilla anticonceptiva de **emergencia**

Dra. Maribel Guerra Ramos Dra. María de Lourdes Alfaro López preparatoria José Ma. Morelos y Pavón, Tláhuac

- a) No se planeó actividad sexual, no se utilizó ningún método anticonceptivo y no se desea un embarazo.
- b) Falla el método de abstinencia o coito interrumpido.
- c) Si se expulsó el dispositivo intrauterino.
- d) Si se rompió el condón.
- e) Si el diafragma o capuchón no está bien colocado.
- f) Si se te olvida utilizar tu hormonal mensual (pastillas, inyección o cambiar el parche anticonceptivo).
- g) En caso de violación.

No es un método de uso regular, debido a las modificaciones hormonales que ocasiona por un tiempo aproximado de 3 meses.

Se toman 1, 2 o 4 pastillas anticonceptivas por dosis, dependiendo de la presentación que se adquiera. Independientemente de la marca. Deben tomarse dentro de las primeras 72 horas después de la relación sexual, lo más inmediato posible y en caso de segunda dosis, se toma a las 12 horas después de haber ingerido la 1ª dosis.

Existen en el mercado pastillas de emergencia de una sola toma (dosis única). Lo que cambia es la presentación (número de pastillas por dosis) y no los efectos.

Las puedes adquirir en cualquier farmacia y no requieren receta médica, o puedes solicitarla en el sector salud, en tu Unidad de Medicina Familiar, ya que, desde el 21 de enero del 2004 la Pastilla de Emergencia esta incluida en la Norma Oficial Mexicana de Planificación Familiar.

El uso adecuado de este método anticonceptivo tiene un porcentaje de seguridad muy alto, del 99%. Siempre y cuando se administre correctamente; para lo cual no debes:

- • Modificar los tiempos de la administración (toma o ingesta ) de la pastilla.
- • Tomar más o menos pastillas que las indicadas, según la presentación que se adquiera (interrumpir el tratamiento, o cambiar de marca).
- • Utilizar este método más de 1 vez durante el mismo ciclo menstrual.

Lo efectos secundarios que pueden ocasionar son: náuseas, vómito, dolor de cabeza, cansancio y mayor sensibilidad a nivel de los senos y modificaciones temporales sobre el ciclo menstrual alrededor de 3 meses. Se recomienda consultar al médico para su uso y evitar automedicarse.

Si se presenta vómito antes de la hora de haber ingerido la primera dosis, hay que repetir la toma. Si se requiere, puede utilizarse algún fármaco que disminuya la náusea y vómito como Bonadoxina o Dramamine.

Es un método que previene un embarazo, pero no propicia su interrupción; es por eso, que no tendría ningún efecto sobre el producto, si son ingeridas por una paciente embarazada.

Algunos fármacos como: ampicilina, fenitoína, fenilbutazona, griseofulvina y rifampicina pueden reducir su eficacia.

Si la menstruación se retrasa más de una semana de la fecha esperada o existen síntomas de embarazo, realiza la prueba de embarazo.

- Son sólo de emergencia, no evitarán un embarazo en caso de relaciones sexuales posteriores a su uso.
- No protegen contra las Infecciones de Transmisión Sexual como el SIDA.

Recuerda, es más efectiva entre más rápido se tome, después de una relación sexual no protegida. Para mayor información, consulta tú libro de Sexualidad o acude al Servicio Médico de tú plantel para aclarar tus dudas; infórmate y goza de una sexualidad plena y responsable.

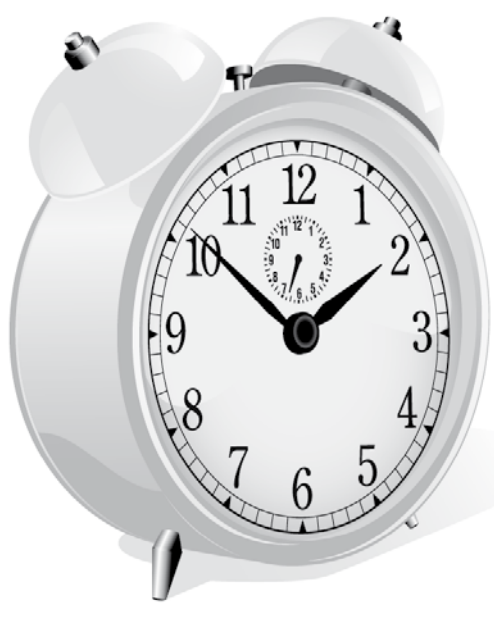

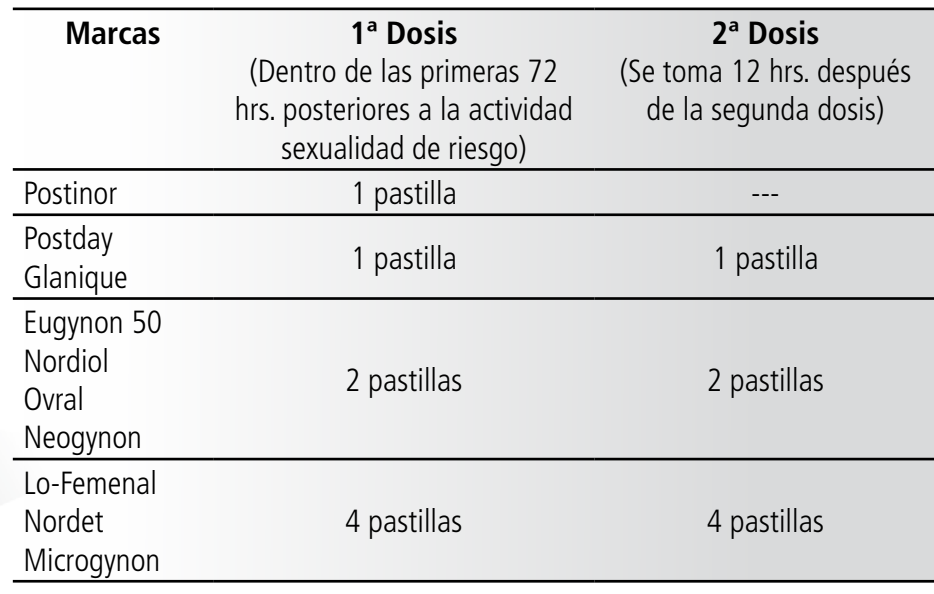

17

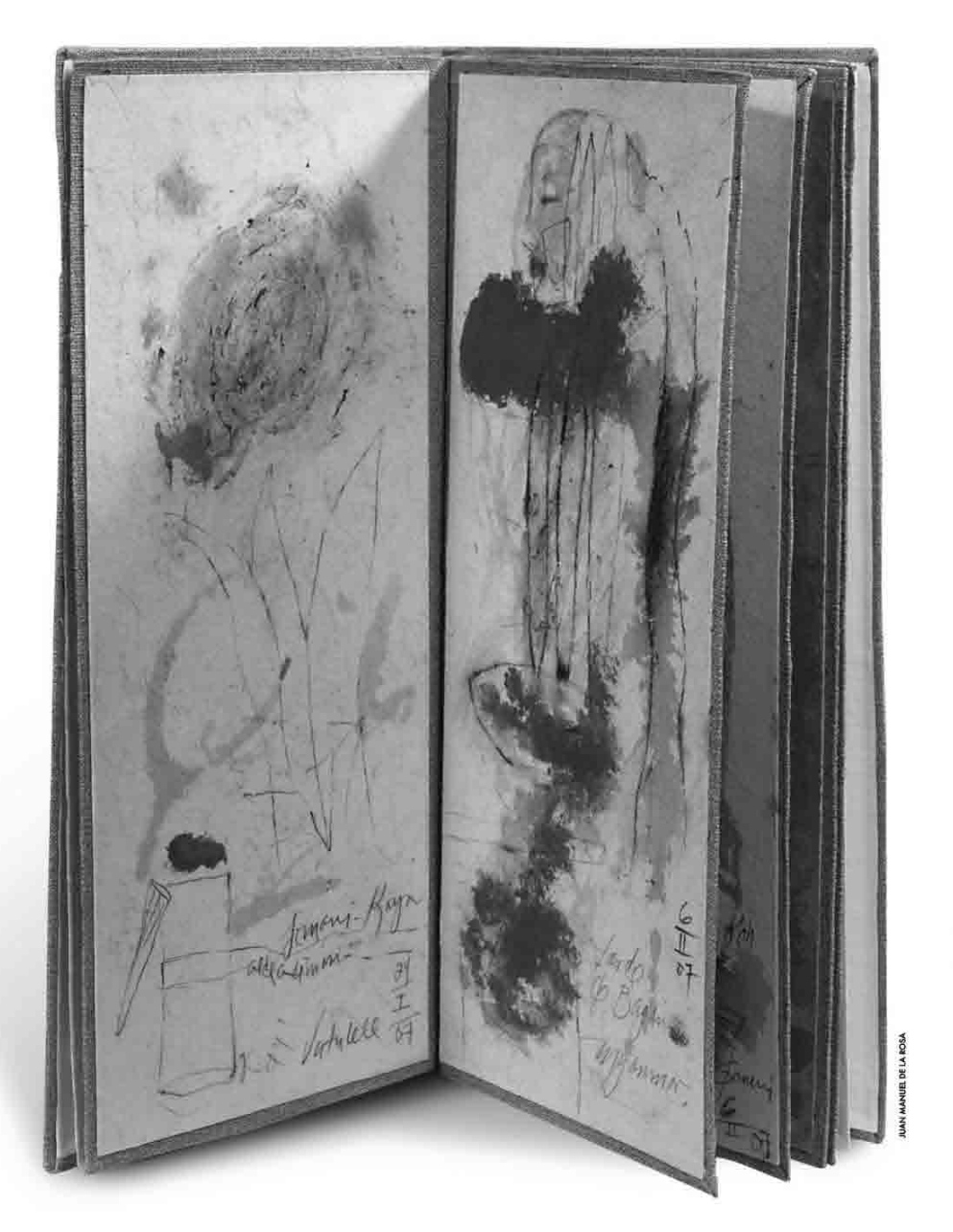

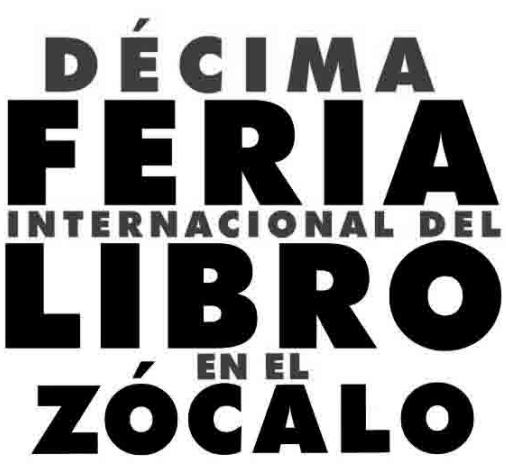

Muchas son las voces que dicen "la lectura nos hará más libre" otras, "el conocimiento que ofrece la lectura, es abono para la cultura". Jorge Luis Borges decía que si él se tuviera que llevar algún objeto a una isla desierta, se llevaría tan sólo un libro ya que a partir de su lectura surgirían múltiples interpretaciones y brotarían de su memoria todas sus lecturas anteriores.

Por éstas y más razones es que al celebrar su primera década la Feria Internacional del Libro en el Zócalo de la Ciudad de México tendrá como objetivo primordial poner dichas obras al alcance de toda la población capitalina, brindando ofertas con el mayor número de autores, títulos y temas; además de apoyar la cadena productiva de la rama editorial.

La Décima Feria Internacional del Libro se desarrollará del 8 al 17 de octubre, en el Zócalo capitalino, donde participan por primera vez estudiantes del Instituto de Educación .<br>Media Superior, provenientes del plantel *Salvador Allende,* Gustavo A. Madero.

Mientras que la Universidad Nacional Autónoma de México será la invitada de honor por sus 100 años.

Siendo la Ciudad de México la que cuenta con más electores en el país, es que se contará con la presencia de 112 editoriales, más de 350 sellos y 90 editoriales independientes.

En esta primera década del festín literario 2010 habrá una programación novedosa en donde los libros convivirán con otras expresiones culturales como: danza, teatro, música, mesas redondas y el primer coloquio Hispanoamericano de Periodismos Cultural; mismos que podrán disfrutar: niños, jóvenes y adultos.

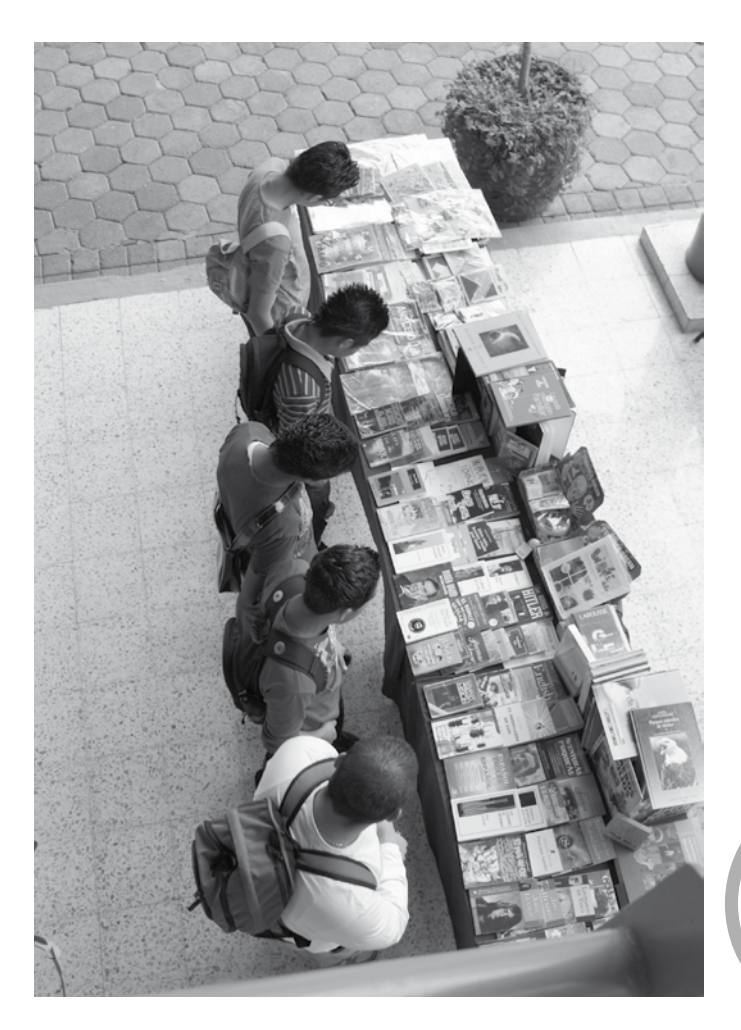

El reto es atraer más personas, pero sobre todo interesar a los lectores, a los pocos frecuentes y hasta aquellos que todavía no leen, a contagiarse del gusto por la lectura, así lo señaló la secretaria de Cultura del DF, Elena Cepeda de León.

Durante esta fiesta literaria, habrá cinco foros: el general Carlos Monsiváis; el café literario Carlos Montemayor; el foro Faro Zócalo; el foro Infantil Reguilete y; el Foro Independiente Juan Gelman, en donde se presentarán los estudiantes del IEMS, el día 11 de octubre a las 11:00 horas.

En otros espacios, se desarrollarán el Festival Internacional de Narrativa Fantástica y Poesía, que se llevará a cabo en el Museo de la Ciudad de México, ubicado a unos cuantos pasos del Zócalo, donde participarán, Alberto Chimal y Armando Vega Gil.

Ente los homenajes, destacan los que se dedicarán a los autores recientemente fallecidos, como Carlos Montemayor, Carlos Monsiváis y Gabriel Vargas, además se entregará por primera vez la medalla al Mérito Cultural "Carlos Monsiváis", motivo por el cual saldrá a la calle parte de la fototeca del escritor, en una exposición curada por Rafael Barajas "El Fisgón".

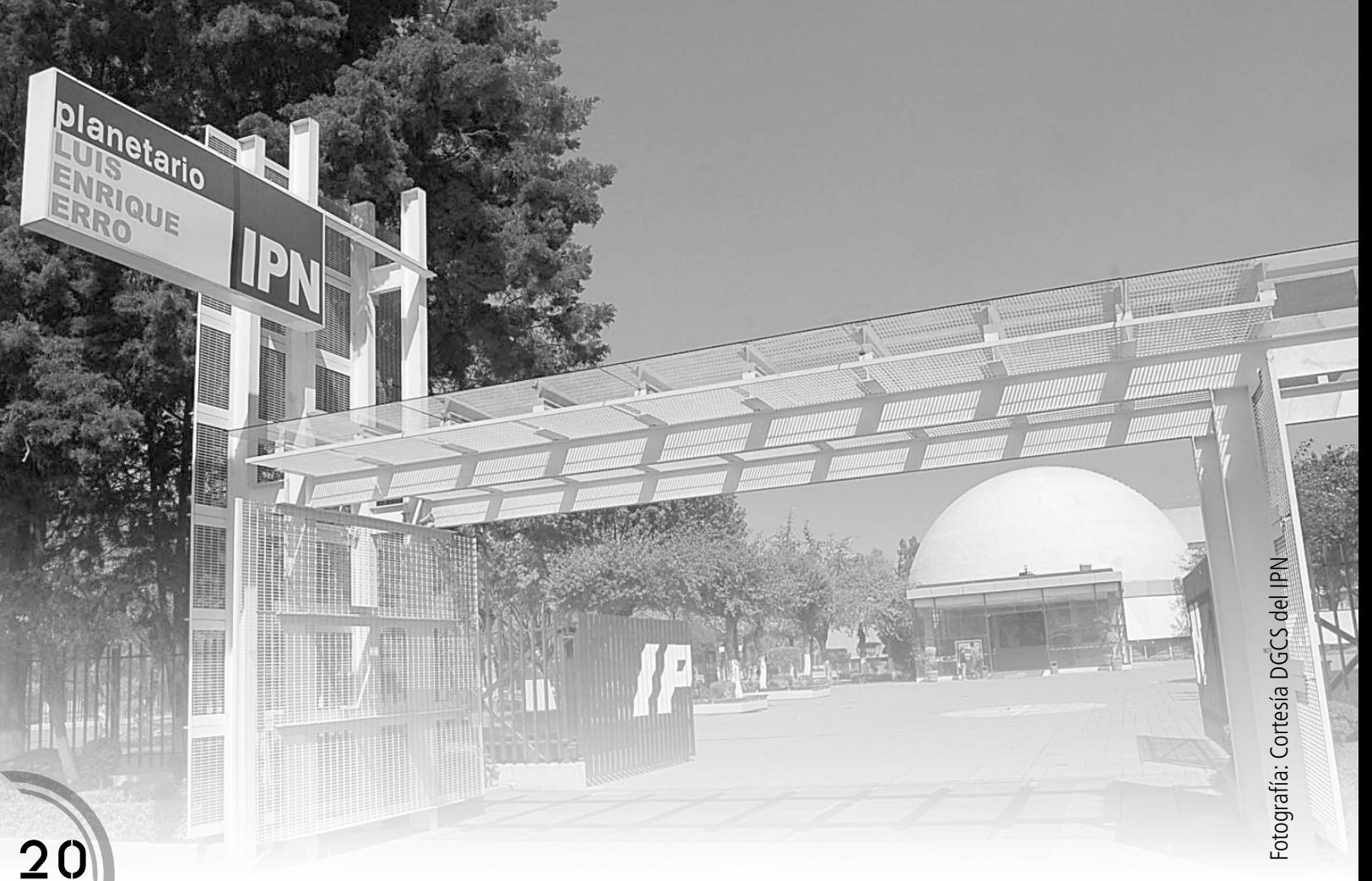

### un viaje interestelar hacia las estrellas Planetario Luis Enrique Erro

Visitar el Planetario Luis Enrique Erro del Instituto Politécnico Nacional (IPN) es literalmente emprender un viaje interestelar hacia las estrellas. Es como tener el universo en la palma de la mano sin necesidad de usar naves espaciales o de alejarse siquiera de la ciudad, donde la contaminación impide observar el cielo.

Ocupar una de sus butacas es tener la oportunidad de poner a la astronomía en acción. A lo largo de cuatro décadas, este observatorio de estrellas ha asombrado a grandes y a chicos, pero aún así, sigue siendo uno de los más modernos del país y de Latinoamérica por el equipo de vanguardia utilizado para las proyecciones.

Ubicado al norte de la Ciudad de México, en la Unidad Adolfo López Materos del IPN, el Planetario recibe su nombre en honor del astrónomo, diplomático, escritor y periodista Luis Enrique Erro, uno de los fundadores del Politécnico Nacional.

Las proyecciones nos permiten contemplar un cielo estrellado, brillante y nítido tan cerca que da la sensación que con sólo estirar la mano se puede tocar y, al mismo tiempo, recibir información y conocimiento científico sobre los fenómenos astronómicos que por siempre han maravillado a los seres humanos.

El Planetario es también prodigio de ingeniería óptica y de cómputo. Su sistema de proyección digital envolvente permite al espectador entender cómo las civilizaciones antiguas registraron con milimétrica precisión el movimiento de los astros hace miles de años.

O mejor aún, permite ser testigo del proceso de vida y muerte de las estrellas, de cómo se mueve el Sol, la Luna, los planetas y todo el firmamento desde la comodidad de una butaca.

El sofisticado equipo contiene bases de datos de hasta 100 mil estrellas en tres dimensiones, campos de estrellas de diversas magnitudes, galaxias, constelaciones, novas, supernovas y cielos de distintas longitudes de onda.

Dicho sistema también puede realizar modelaciones científicas mediante animación por computadora de fenómenos físicos, químicos o biológicos. Pero además, el Planetario es un centro de divulgación científica y tecnológica equipado áreas de cursos y talleres, sala de exhibiciones interactivas, y una terraza de observación.

Entre su programación habitual destacan las proyecciones sobre Secretos del Sol; Estrella de los Faraones; El Universo Maya; Hoyos Negros; Últimas Noticias del Sistema Solar; El Futuro es Salvaje; Dos Pedacitos de vidrio; y La Ciencia de las Adicciones.

En fin, el Planetario *Luis Enrique Erro* es una buena opción para quienes quieren conocer y acercarse a la astronomía, una de las ciencias más antiguas y apasionantes.

> Abierto al público de martes a domingo Horario de 10:00 a 19:00 horas.

> > 21

# uentana

# **18 para los 18**

Con el propósito de fomentar el hábito de la lectura, el Fondo de Cultura Económica en coordinación con la Secretaría de Educación Pública, realizaron la colección de libros **"18 para los 18"**, dirigida a chicos como tú.

22

Colección que fue calificada por el escritor Ignacio Solares como un proyecto alentador pues recordó que desde la década de 1920, cuando José Vasconcelos era el titular de la SEP, no se había distribuido por todo el país libros de literatura clásica.

"Una frase que dijo Vasconcelos fue: sólo la lectura nos sacará de la barbarie, y que podemos aplicar en lo general y en lo personal, porque en ese sentido la violencia que ahora nos invade será combatida con el antídoto de la cultura", añadió.

Asimismo, al citar al escritor argentino Jorge Luis Borges, Solares señaló que de todos los instrumentos que ha creado el ser humano, el más útil es el libro, porque los demás no dejan de ser extensiones del cuerpo.

La colección **"18 para los 18"** está conformada por títulos como: "Las batallas en el desierto", "Las hojas muertas", "Ninguna eternidad como la mía", "Soledad", "El solitario Atlántico" y "Los relámpagos de agosto", entre otras.

Obras de autores reconocidos como: José Emilio Pacheco, Ángeles Mastreta, Carlos Fuentes, José Revueltas, Juan Villoro, Elena Poniatowska, Ignacio Solares, Christopher Domínguez, José Agustín, Álvaro Enrigue, Guillermo Fadanelli y Bárbara Jacobs, entre otros.

En esta colección de 18 novelas cortas, agrupadas en seis volúmenes, tienen como objetivo que se asomen a ellas lectores cuya edad ronde los 18 años. "Nos hemos esforzado por ofrecer una selección de narraciones de escritores mexicanos que han pasado por los ojos de miles de lectores, muchos de ellos de la misma edad que tú; por eso creemos que hay más de una que va a interesarte; es más, va a conmoverte, a entusiasmarte o a inquietarte profundamente", afirmó el secretario de Educación, Alonso Lujambio.

colaboración de la Subdirección de Bibliotecas

SOLED

IMPAG

### **Quinto Festival Internacional de Cine Cantillistic Centro Cultural Ollin Yoliztli Documental de la Ciudad de México**

Mediante la Red de Cine-Clubes Comunitarios del Distrito Federal y el Programa *Prepa Sí*, la Secretaría de Cultura llevará el 5º Festival Internacional de Cine Documental de la Ciudad de México (DOCSDF), a espacios y plazas públicas de las 16 delegaciones de la capital del país.

Del 21 al 31 de octubre, y para celebrar su quinto aniversario, DOCSDF exhibirá 190 documentales procedentes de 37 países en más de 500 proyecciones distribuidas en las siguientes sedes: Cinemex Plaza Insurgentes, Cine Lido del Centro Cultural Bella Época, Jaima del Parque España, Cineteca Nacional, Jaima de CU, la nueva Jaima de la Plaza Santo Domingo, Casa del Lago, Cinemanía, Centro Cultural José Martí y Biblioteca Vasconcelos.

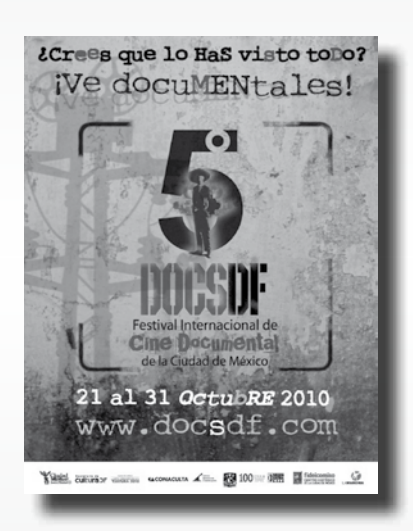

En esta edición del Festival, Ecuador será el país invitado, por lo que se realizará una muestra en la que se repasará lo mejor de su cinematografía con la presencia de realizadores y autoridades ecuatorianas. Asimismo se instalarán seis autocinemas los días 22, 23 y 24 en el Centro Cultural Universitario de la Universidad Nacional.

Programa completo del Festival, fechas, horarios y costos en: **www.docsdf.com**

Es un espacio de promoción, difusión y educación artística y cultural del Gobierno del Distrito Federal.

Ofrece clases desde el nivel inicial, medio superior y superior en tres escuelas de música de concierto y tradicional mexicana y de danza clásica, contemporánea y tradicional; cuenta con una planta docente de alto nivel que atiende a más de mil doscientos niños y jóvenes. Además de albergar a la Orquesta Filarmónica de la Ciudad de México.

Durante este mes presenta la exposición "Carne sagrada" de Darío Meléndez, así como la Temporada de música de cámara dúo de Clarinetes Chalemau y al Cuarteto Andante, sin dejar de lado a la Orquesta Sinfónica Nacional y Senka Tlasojkamati.

### **LibrOctubre, cultivo de la lectura y formación de nuevos lectores**

La Secretaría de Cultura del gobierno del Distrito Federal, a través de este proyecto cultural denominado **LibrOctubre,** con el cual celebra el mes del libro, además de fomentar la lectura y la visita a librerías ubicadas en el Centro Histórico.

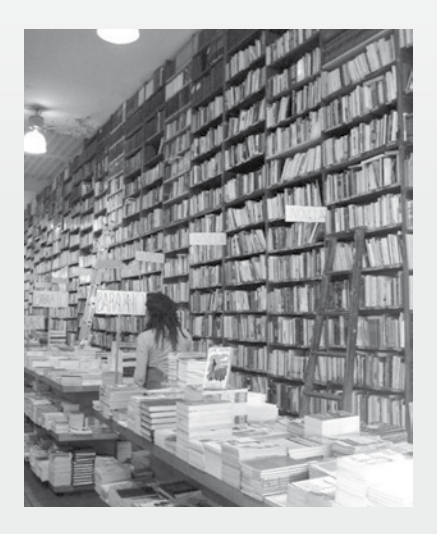

Por tal motivo, llevará a cabo 30 horas de lecturas en voz alta; 10 talleres infantiles y juveniles; un taller de fomento a la lectura para promotores, impartido por la especialista argentina Natalia Porta; cuentacuentos; firma, presentación y remate de libros; así como establecer la *Ruta de los* Libros en los tranvías de la Secretaría de Cultura, para que el público visite las librerías del centro y conozca su historia.

Todas estas actividades se desarrollarán en el Centro de la Ciudad de México.

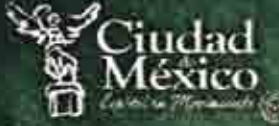

**cultura of** 

**4 CONACULTA** 

### **MUSEO DE ARTE POPULAR**

## UNA ICONOGRAFÍA<br>REVOLUCIONARIA

El Museo de Arte Popular tiene el honor de invitarlo a la inauguración de la<br>exposición temporal

"Villa y Zapata. Una iconografia revolucionaria"

en Revillagigedo 11, esq. Independencia. Centro Histórico de la Ciudad de México.

### CULTURA 2010

**FORULART.** 

Revillagigedo 11 esq. Independencia, Centro Histórico de la Ciudad de México. www.map.df.gob.mx

**AUGU DEAKI** 

**PERMILAN**